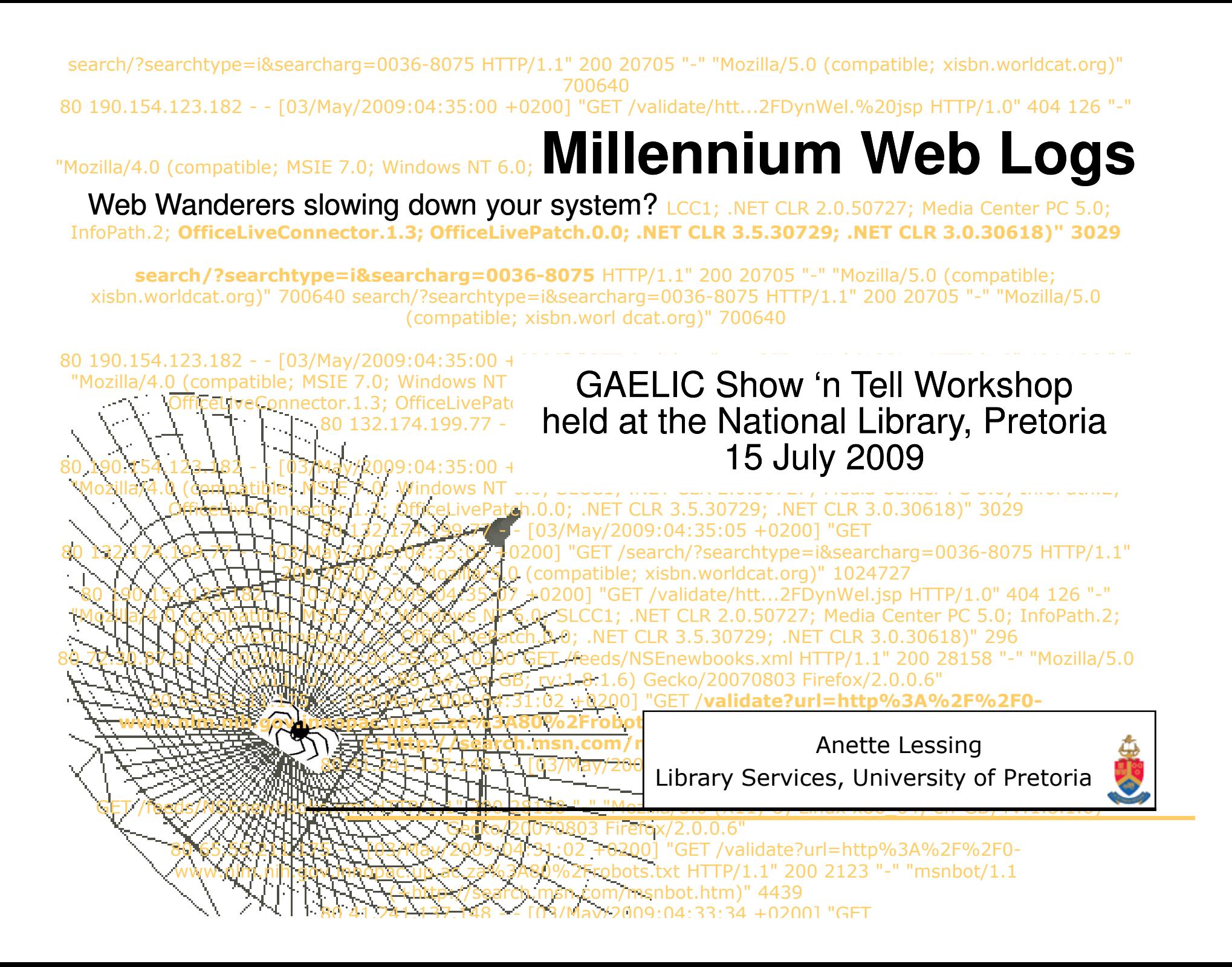

# **Agenda**

- Why analyze logs?
- Logs from Millennium server
	- Setup and retrieving logs
	- Tools to analyze logs
- Robots, Crawlers and Spiders
	- Control by Systems Administrator
	- Robot.txt file on server

# **Why analyze logs?**

- Support web development
	- –Pages most used
	- –What scopes are patrons searching
	- –What browsers are used by clients
	- –Where traffic is coming from
- Control over who is accessing your WebPAC
	- –– Robots (Web wanderers, Crawlers or Spiders used by search engines to index web content)

# **Set-up and retrieving Millennium logs**

- Web server logs available as from Release 2007
	- Must run Millennium Rel. 2007 behind Apache WebServer (Innovative does not provide <sup>a</sup> log analyzer)

#### **Setup to access logs**

Login Manager

Web Master

Activate Web Server Logs

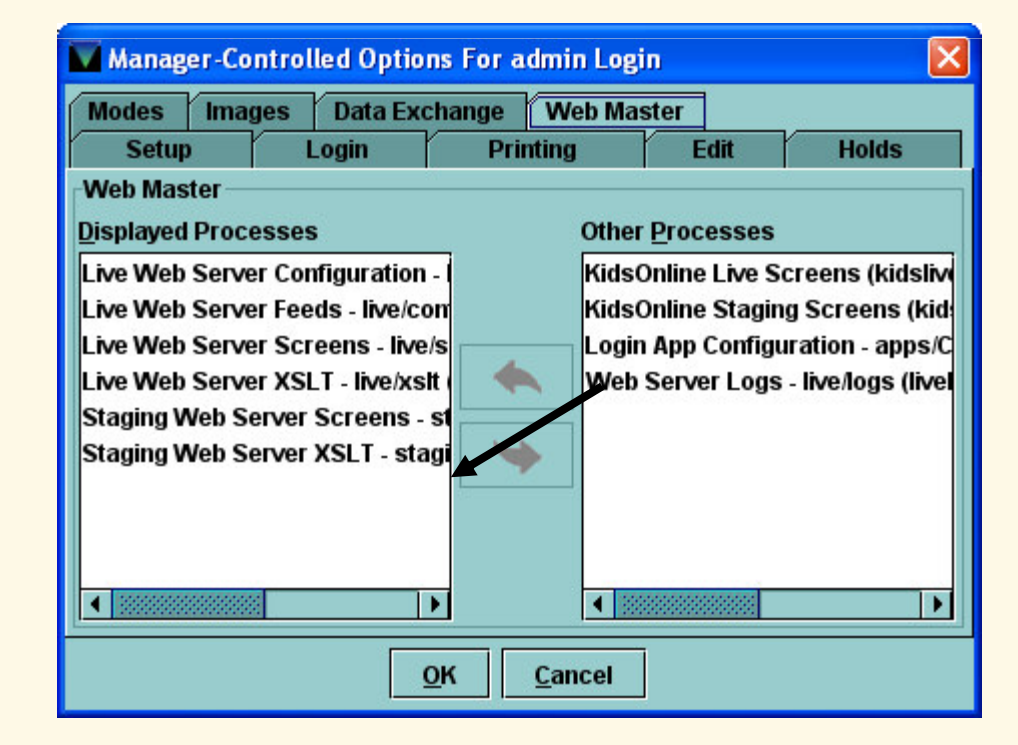

# **Retrieving Millennium logs**

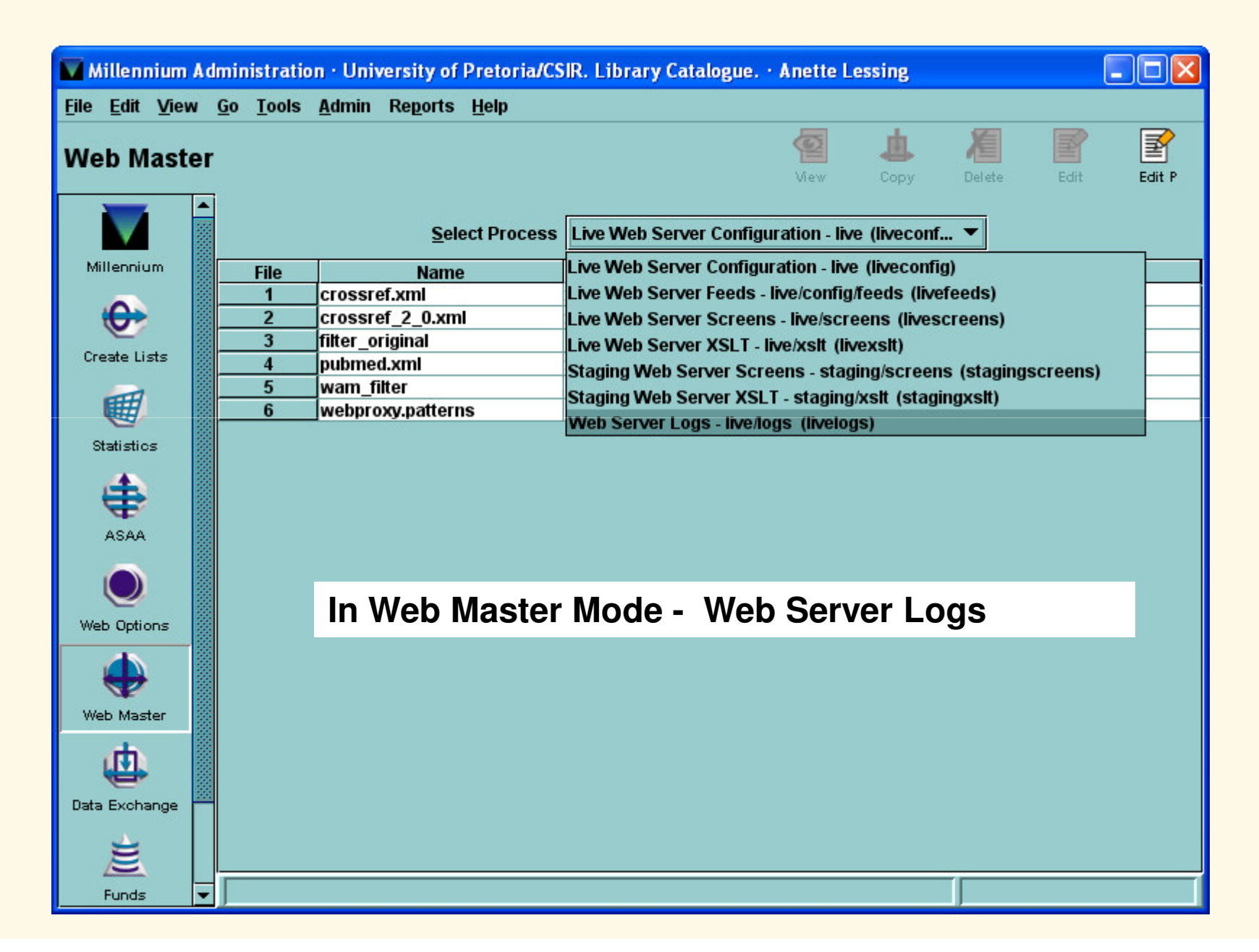

# **Retrieving Millennium logs**

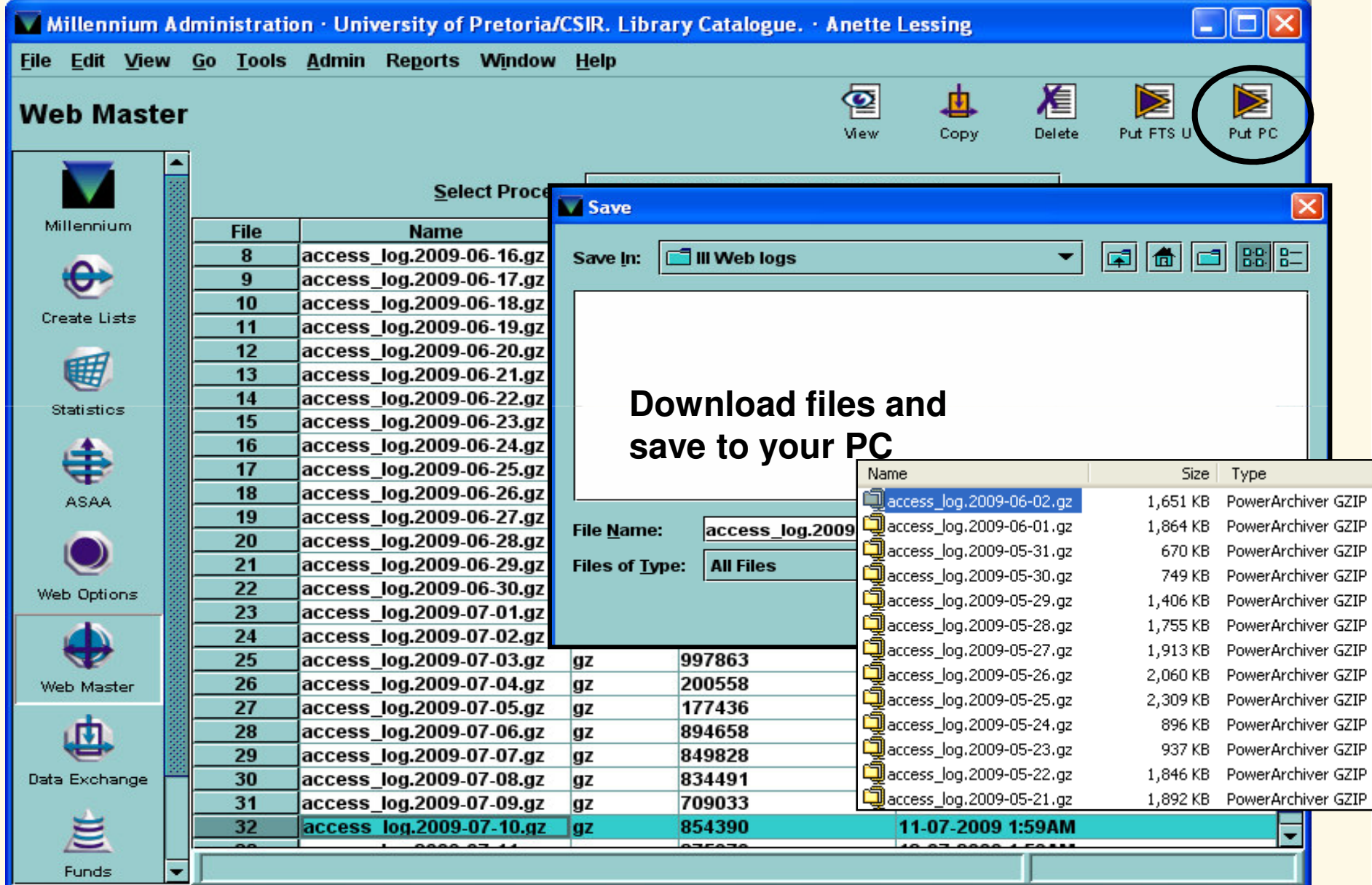

# **What the logs look like**

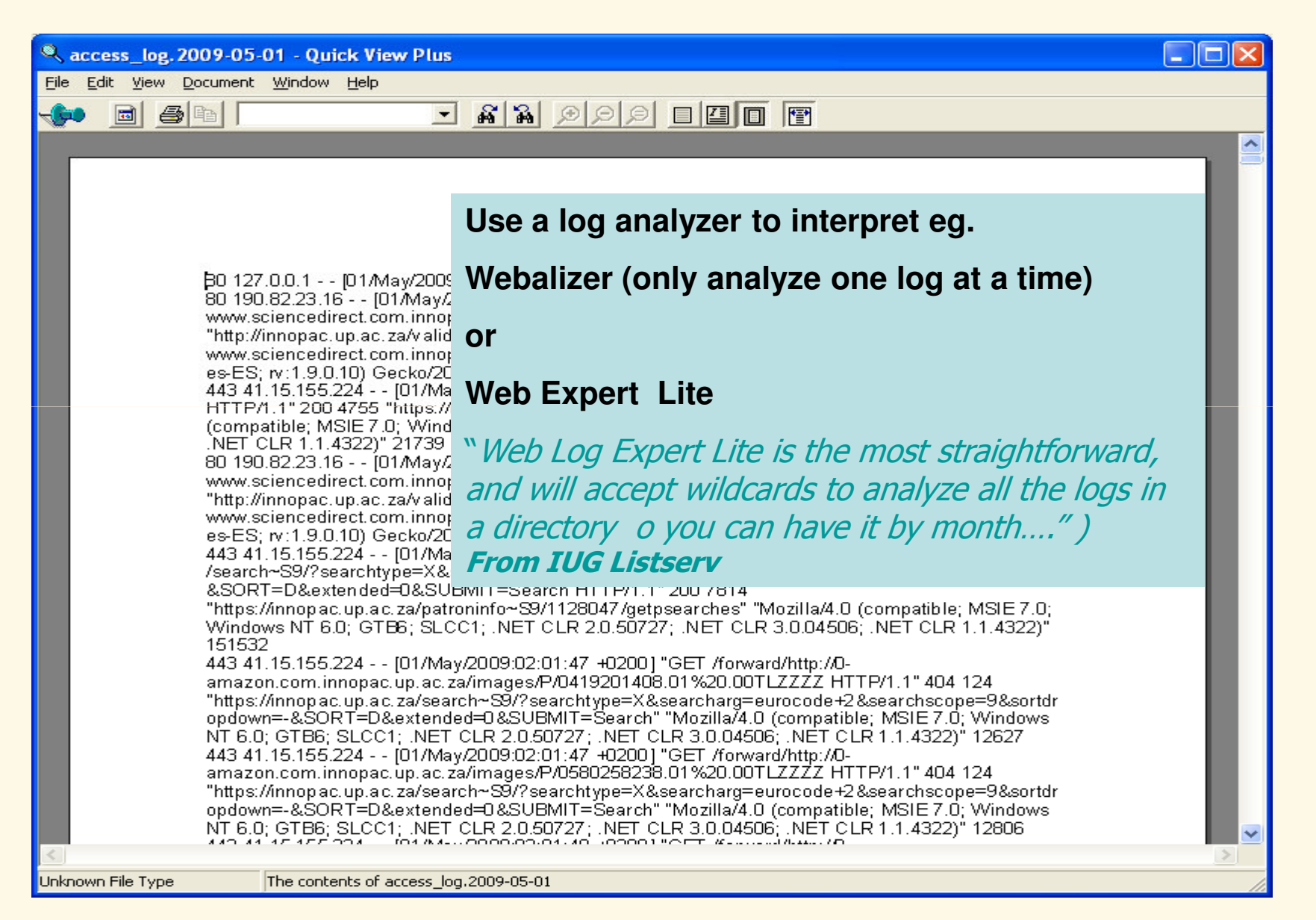

# **Or go the Google Analytics way**

Reports than can be retrieved

- Traffic sources
- –**Visitors**
- –<mark>— Map overl</mark>ay
- –– Si<mark>te us</mark>age
- What browsers were used
- –– And m<mark>ore (can</mark> set vario<mark>us filt</mark>ers)

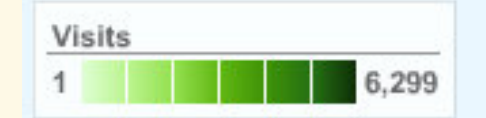

•

# **Google Analytics set-up**

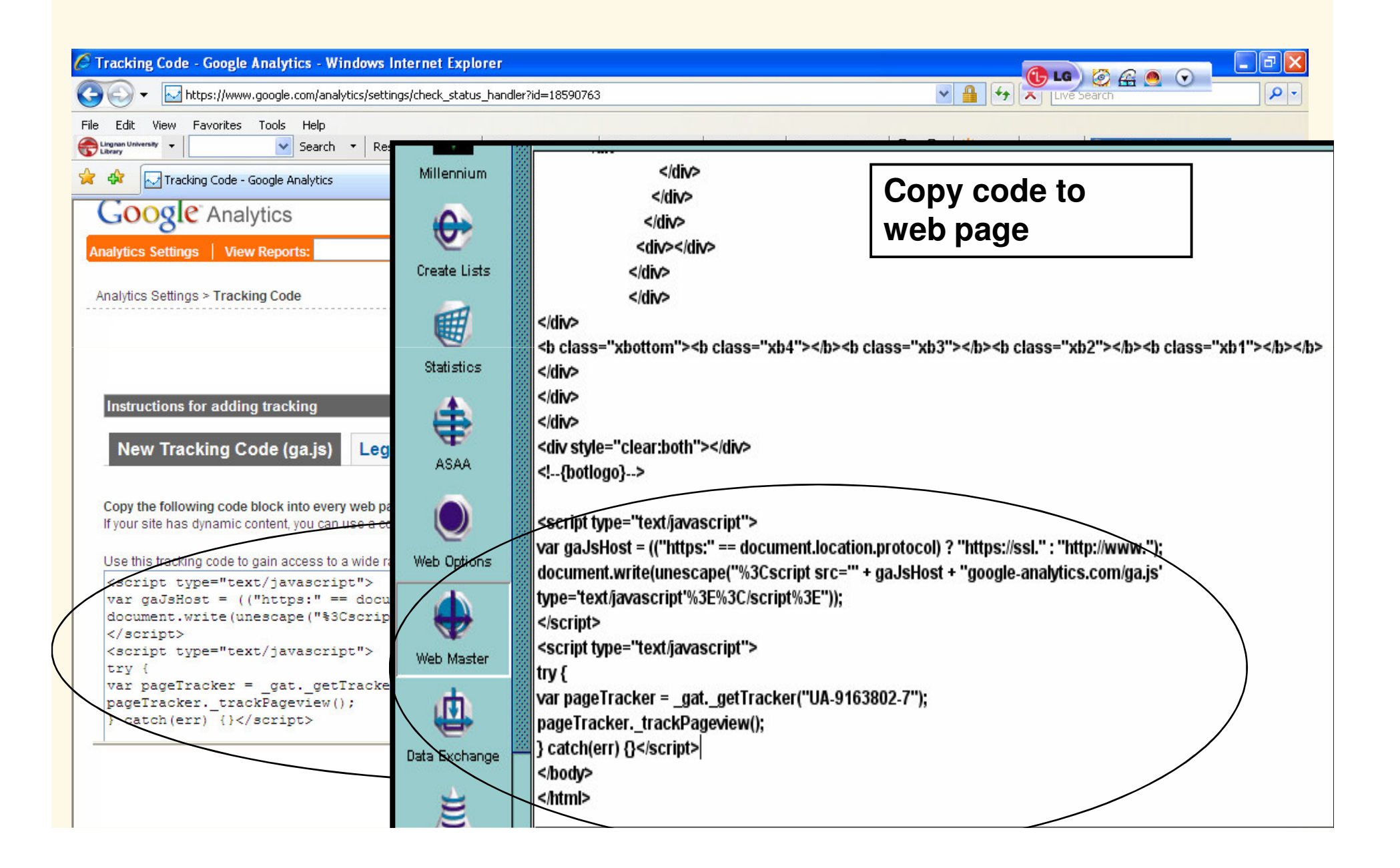

# **Google Analytics Reports**

(Trial log for restricted period)

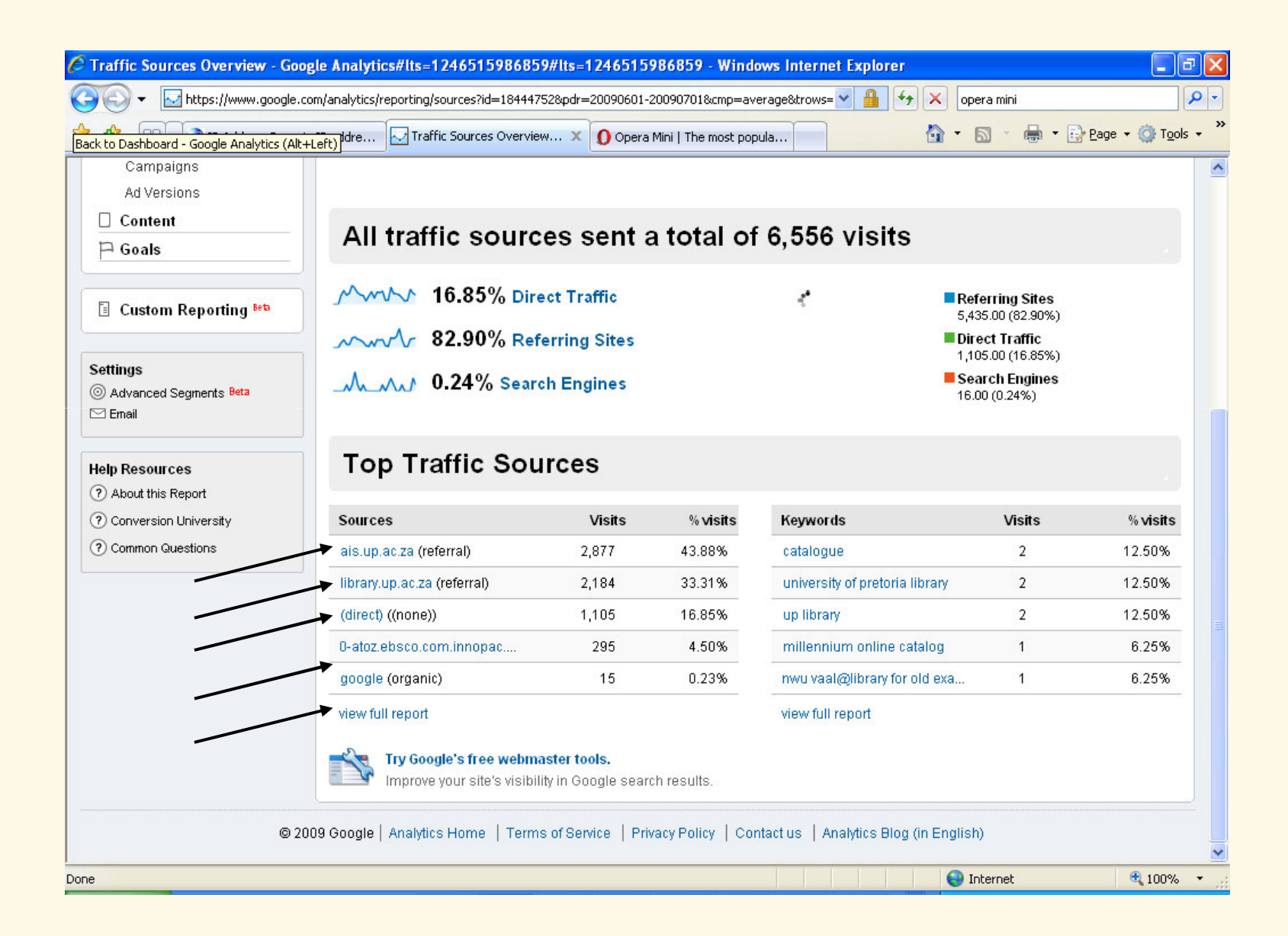

# **Google Analytics Reports**

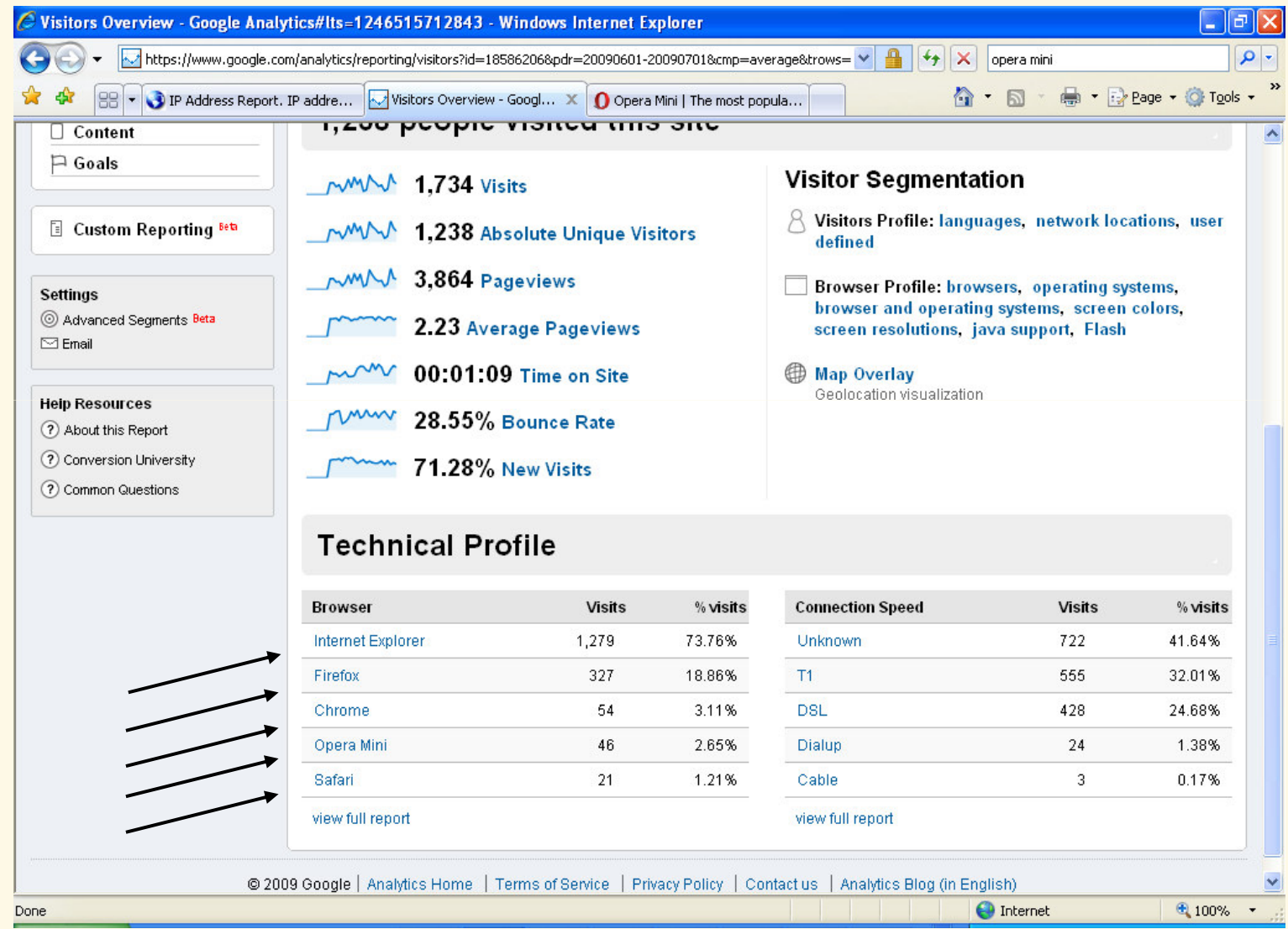

# **Google Analytics Reports**

(Trial log for restricted period)

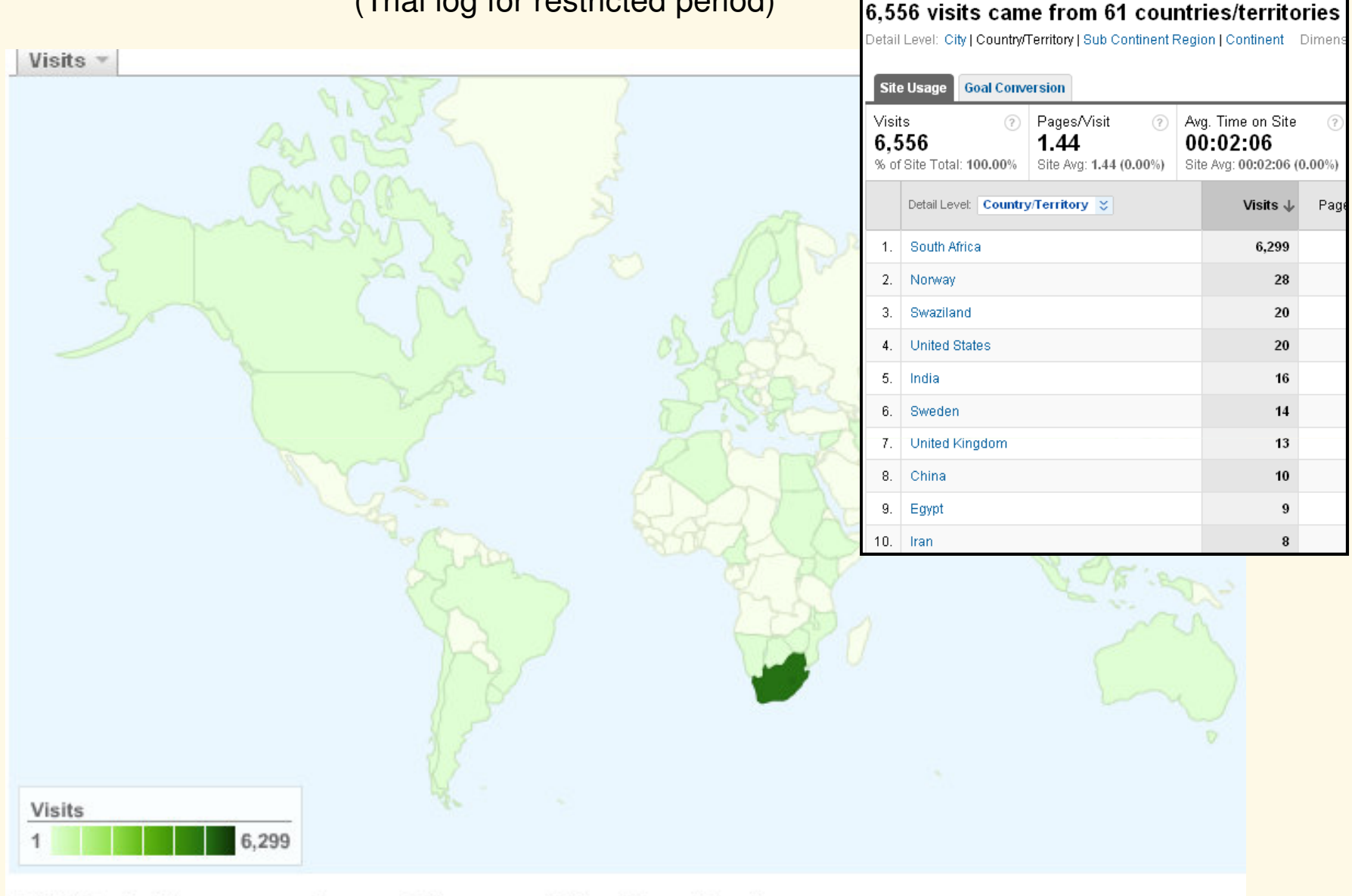

### 6,556 visits came from 61 countries/territories

Detail Level: City | Country/Territory | Sub Continent Region | Continent Dimension: None  $\gg$ 

# **Robots**

- Known as Web Wanderers, Crawlers or Spiders
- Used by search engines to index web content
- Crawlers try to follow every link embedded in catalog pages
- Used by spammers to scan for email addresses
- Increase load on OPAC and slow system down

### **List non-local access attempts allowed**

**Limit NETWORK access**

**Are there many postings for the** *SAME* **IP address in very short time span?**

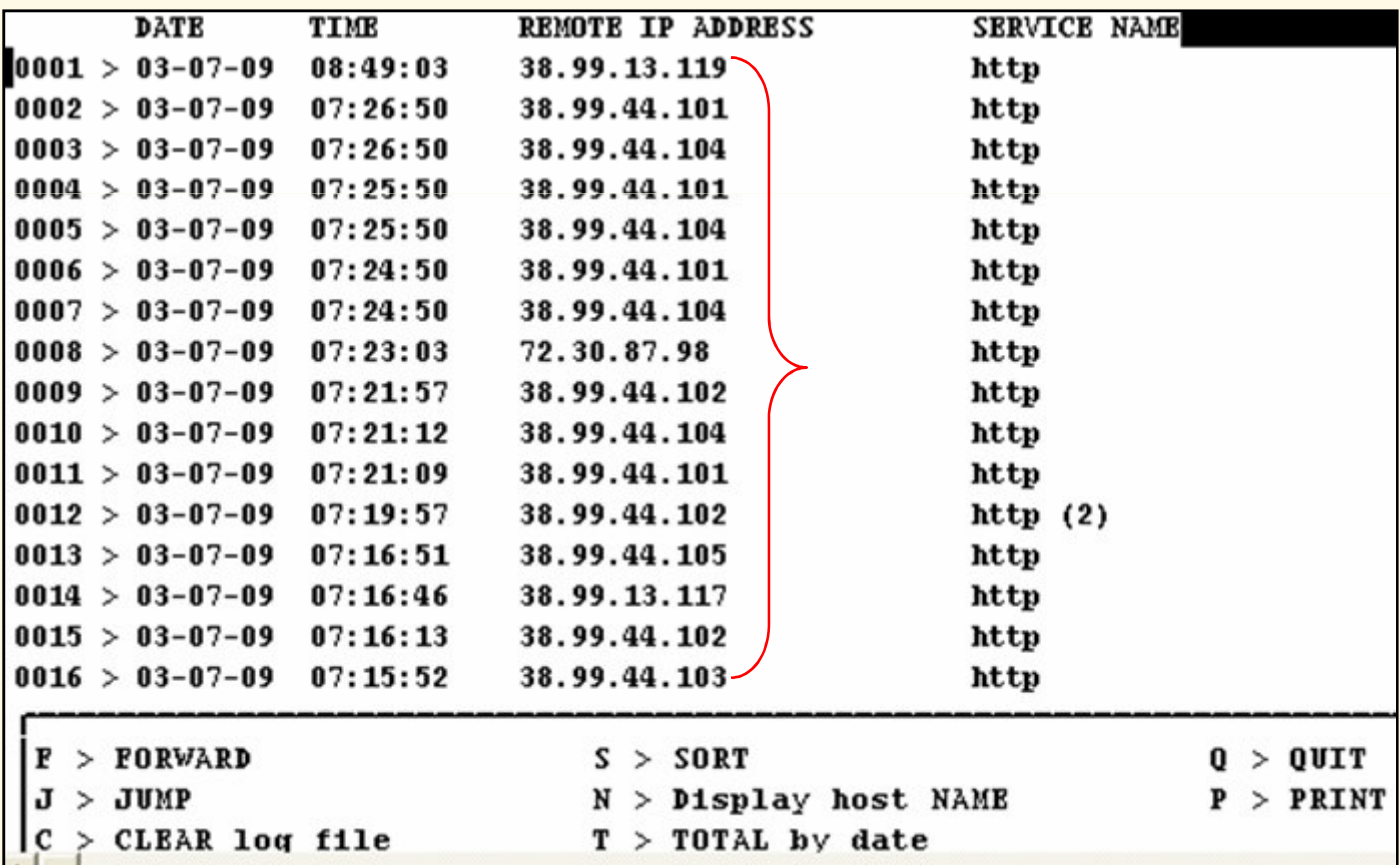

# **Look up the host info**

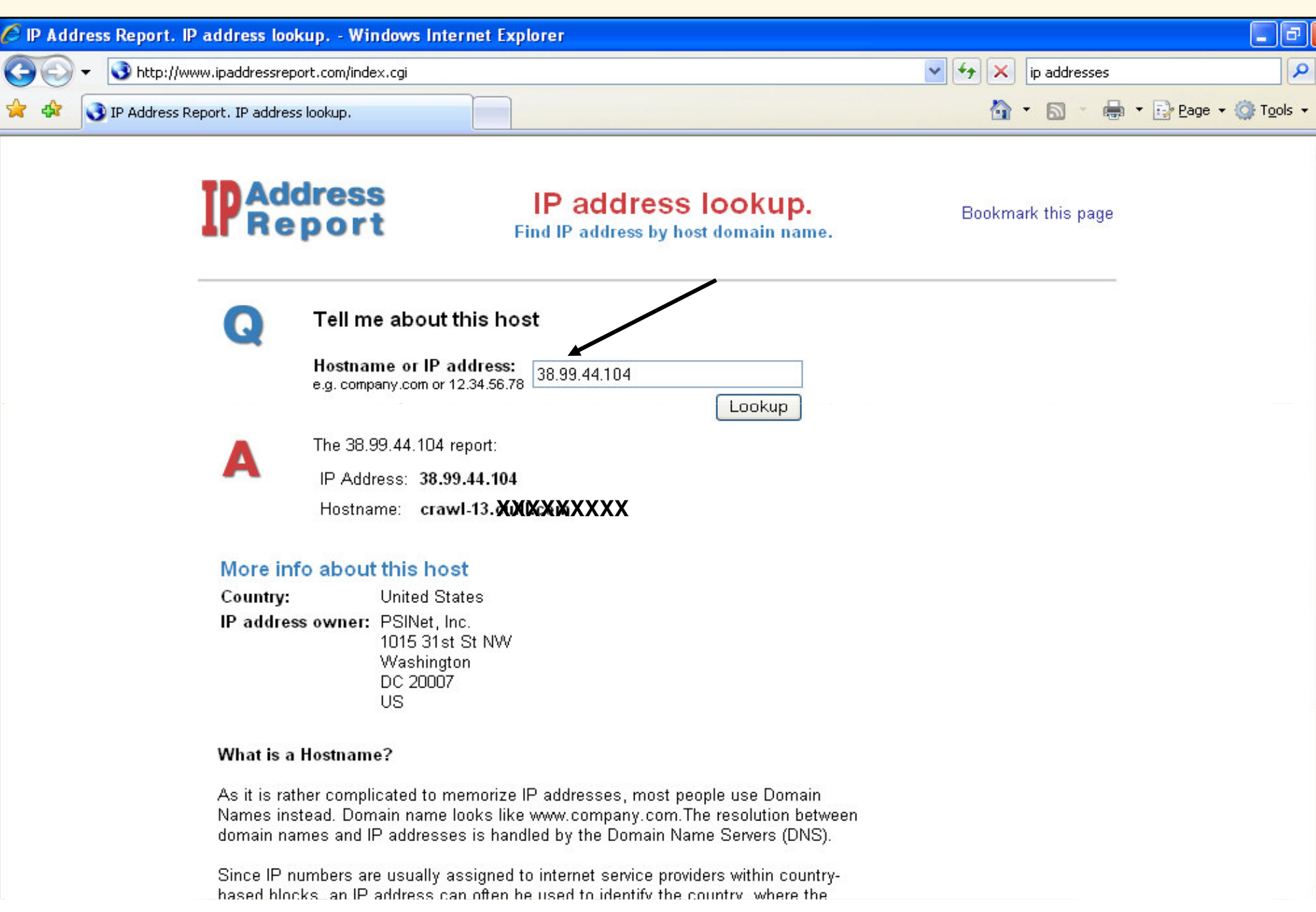

## **Restrict Access on Innopac**

**Limit NETWORK access**

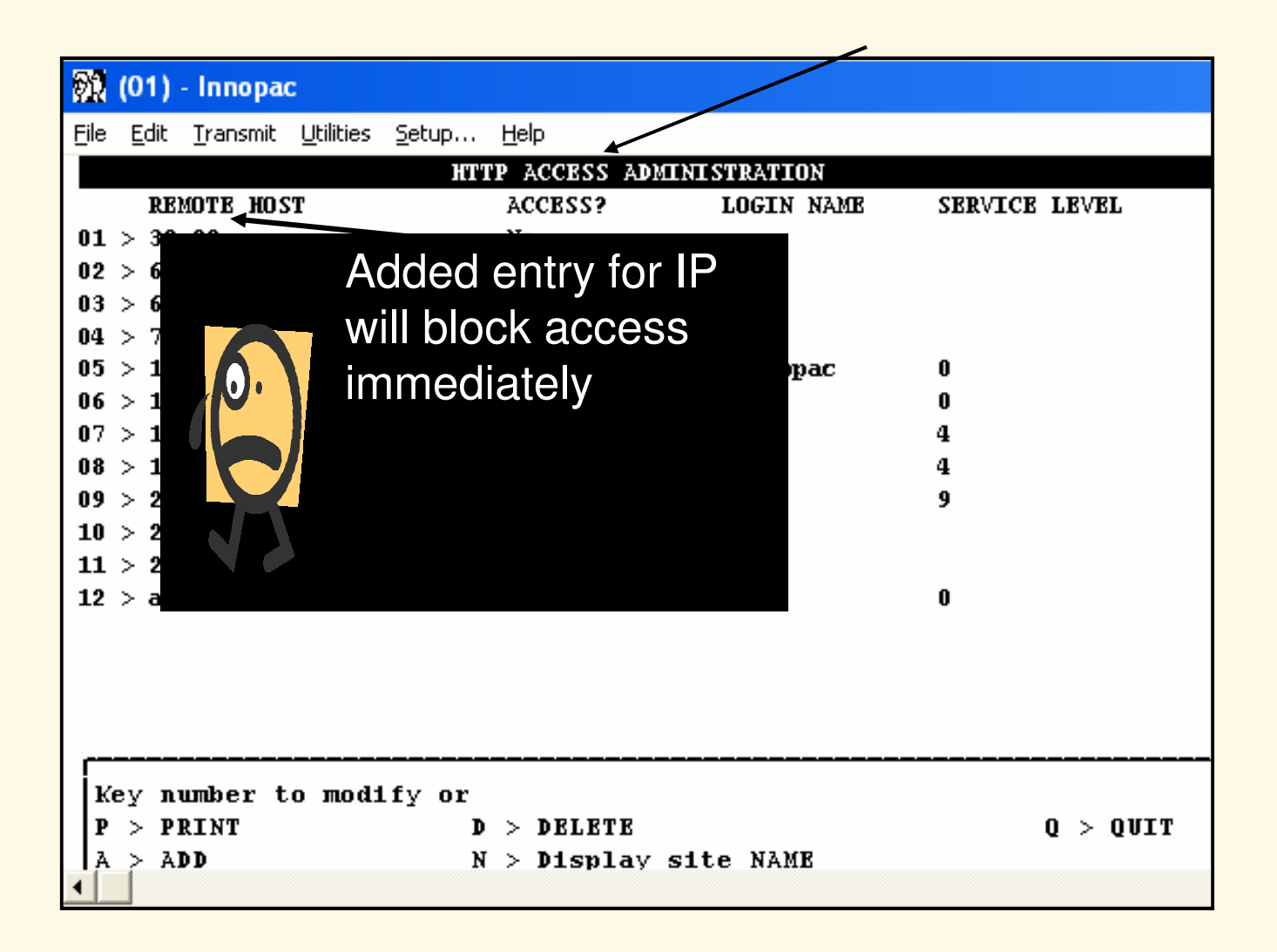

# **Robots.txt file on server**

- http://<your server/>robots.txt
- Allow legitimate search engines to index main page of catalog (set by III)

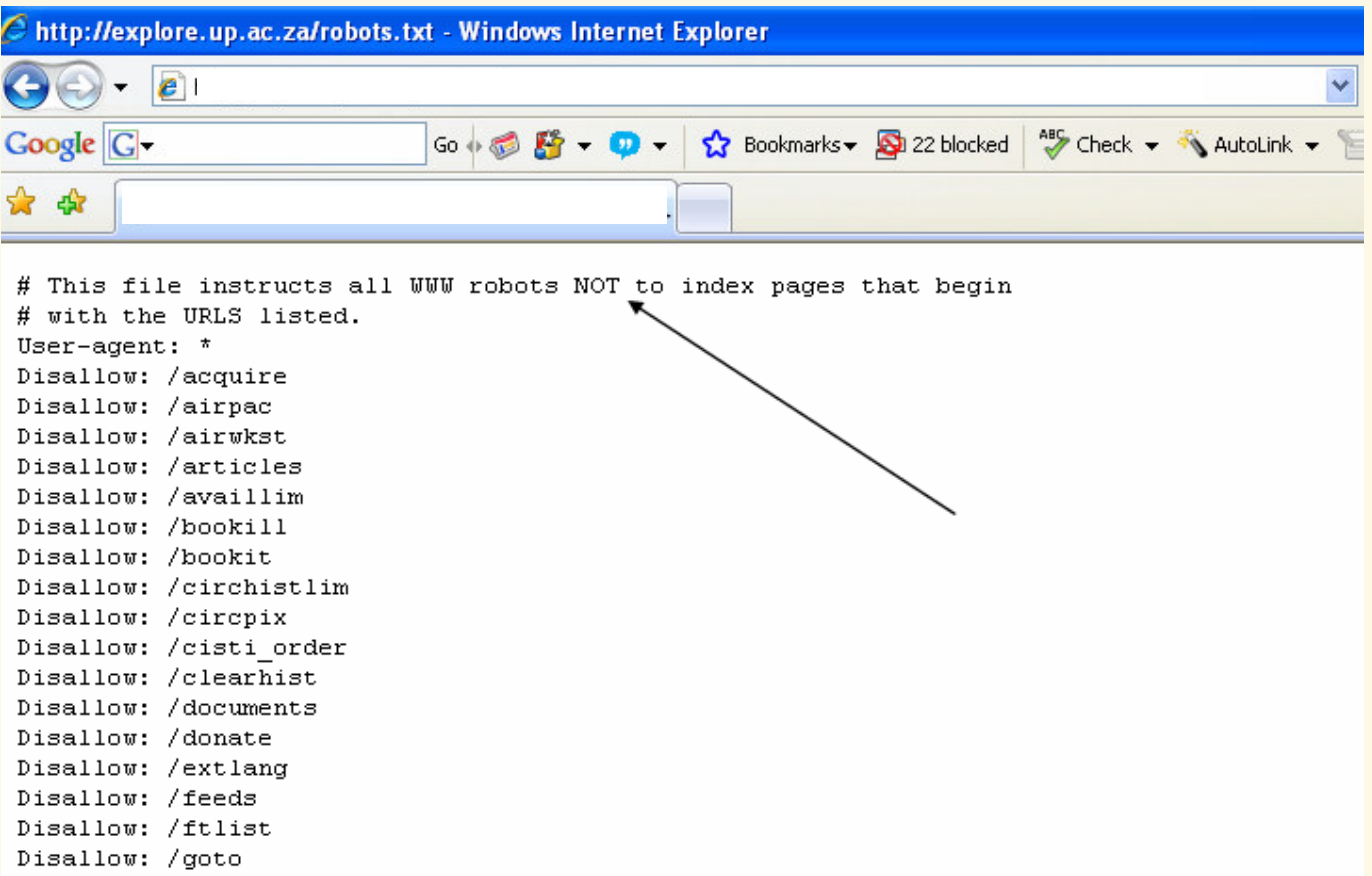

### **Specific segment for Google Scholar**

# For the WebBridge Google Scholar Extension. Allows googlebot IA to crawl  $# /$ screens User-agent: Googlebot-IA Disalieur / acquise Disallow: /airpac Disallow: /airwkst Disallow: /articles Disallow: /availlim Disallow: /bookill Disallow: /bookit **Allow** Disallow: /circhistlim Disallow: /circpix crawling of Disallow: /cisti order Disallow: /clearhist both / and Disallow: /documents Disallow: /donate Disallow: /extlang /screens Disallow: /feeds Disallow: /ftlist Disallow: /goto From: Mark Welge, Robots, Crawlers and spiders...Oh My! Automated Searches and Disallow: /iii vour WebPAC, IUG Anaheim, 17-20 May 2009 Disallow: /ill Disallow: /illframe

Innovative

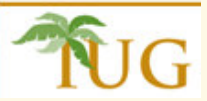

# **References**

- •http://csdirect.iii.com/documentation/weblogs.shtml (CSDirect search: web logs)
- • (Alan Dyck, WebPAC product manager Web Access Log Analysis IUG Anaheim, 17- 20 May, 2009
- • Mark Welge, Robots, Crawlers and spiders…Oh My! Automated Searches and your WebPAC, IUG Anaheim, 17-20 May 2009.

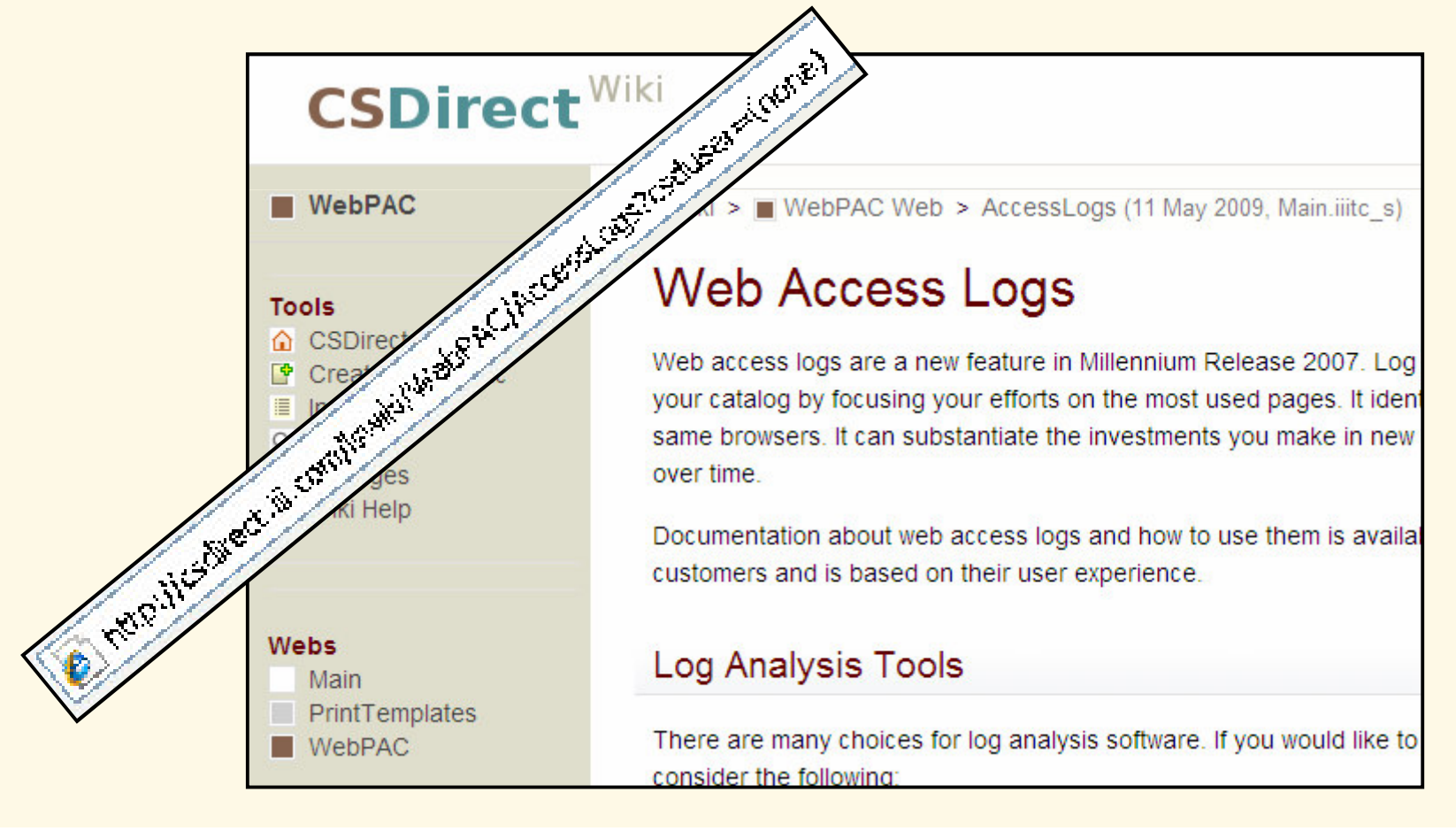

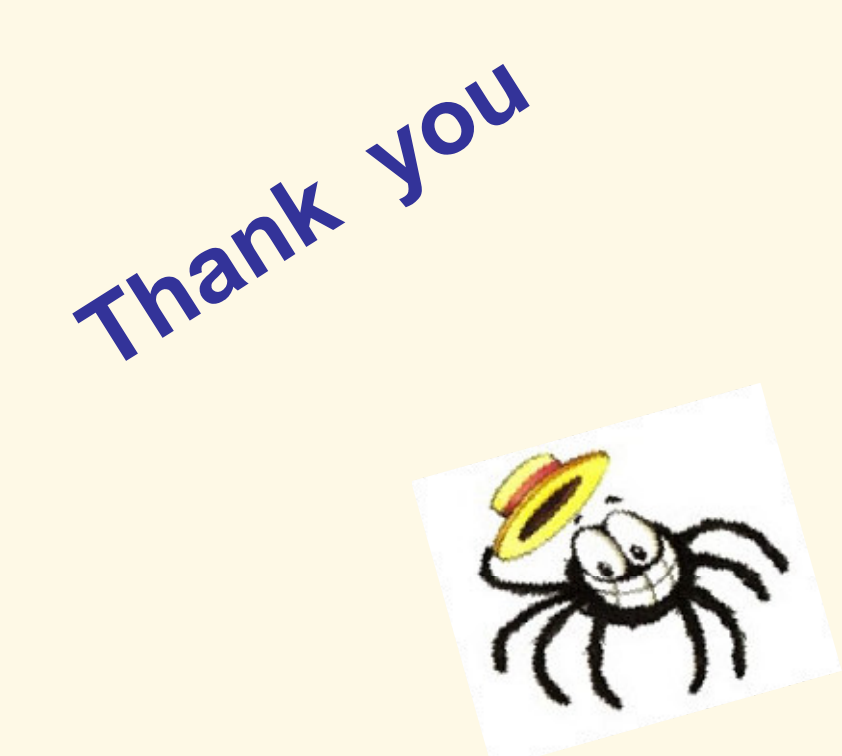

From: Mark Welge, Robots, Crawlers and spiders...Oh My! Automated Searches and your WebPAC, IUG Anaheim, 17-20 May 2009